# **NRP Report – Test & Example File**

Vít Zýka

TYPOkvítek Praha

[vit.zyka@seznam.cz](mailto:vit.zyka@seznam.cz)

November 30, 2009

For writing NRP report we provide files as follows:

LATEX ConTEXt<br>nrp-report.cls nrp-cont-repo template definition nrp-report.cls nrp-cont-report.tex minimal nrp-report-min.tex nrp-cont-report-min.tex test & example nrp-report-test.tex nrp-cont-report-test.tex bibtex data nrp-report.bib nrp-report.bib bibtex style plain-cz-online.bst

# **1 TEX**

TeX is a typesetting system written by Donald E. Knuth, who says in the Preface to his book on TeX [\[3\]](#page-1-0) that it is "intended for the creation of beautiful books — and especially for books that contain a lot of mathematics".

### **1.1 How should I pronounce T<sub>E</sub>X?**

The 'X' is "really" the Greek letter Chi, and is pronounced by English-speakers either a bit like the 'ch' in the Scots word 'loch'.

### **1.2 Information**

Except of the T $EXbook$  [\[3\]](#page-1-0) an impressive book about T $EX$ exists in Czech by Petr Olšák [\[5\]](#page-1-1). On-line information is summarized in the Table [1.](#page-1-2)

# **2 LATEX**

LaTeX is a TeX macro package, originally written by Leslie Lamport, that provides a document processing system. LaTeX allows markup to describe the structure of a document, so that the user need not think about presentation. By using document classes and add-on packages, the same document can be produced in a variety of different layouts.

### **2.1 How should I pronounce LATEX?**

Lamport never recommended how one should pronounce La-TeX, but a lot of people pronounce it 'Lay TeX' or perhaps 'Lah TeX'.

# **2.2 Instalation**

The best LATEX installation is TeXLive [www.tug.org/](www.tug.org/texlive) [texlive](www.tug.org/texlive). It works on many platforms and operating systems.

# **2.3 Information**

Well known Czech beginners book about LATEX is [\[8\]](#page-1-3). Basic on-line LATEX manuals shows Table [2.](#page-1-4)

# **3 ConTEXt**

ConT<sub>E</sub>Xt is a macro package developed by Hans Hagen of Pragma-Ade. ConTEXt is a document-production system based, like LHEX, on the TeX typesetting system. Whereas LHEX insulates the writer from typographical details, ConTEXt takes a complementary approach by providing structured interfaces for handling typography, including extensive support for colors, backgrounds, hyperlinks, presentations, figure-text integration, and conditional compilation. It gives the user extensive control over formatting while making it easy to create new layouts and styles without learning the T<sub>E</sub>X macro language. ConTeXt's unified design avoids the package clashes that can happen with L<sup>AT</sup>EX.

ConTEXt also integrates MetaFun, a superset of META-POST and a powerful system for vector graphics. MetaFun can be used as a stand-alone system to produce figures, but its strength lies in enhancing ConTeXt documents with accurate graphic elements.

# **3.1 How should I pronounce ConTEXt?**

ConT<sub>E</sub>Xt is pronounced like the word context, i.e. 'kontekst'.

### **3.2 Instalation**

For most up-to-date ConT<sub>E</sub>Xt installation follow the page [http://wiki.contextgarden.net/ConTeXt\\_Minimals](http://wiki.contextgarden.net/ConTeXt_Minimals). ConTEXt is also included in the TeXLive [www.tug.org/](www.tug.org/texlive) [texlive](www.tug.org/texlive).

### **3.3 Information**

On-line information about ConTEXt is listed in Table [3.](#page-1-5)

# **4 Typography**

Among others we mention excellent book [\[2\]](#page-1-6), in Czech [\[1,](#page-1-7) [7\]](#page-1-8). See [\[6\]](#page-1-9) about diploma thesis formatting.

<span id="page-1-4"></span><span id="page-1-2"></span>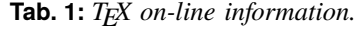

<www.tug.org> TEX User Group<br>
www.cstug.cz Czechoslovac TE Czechoslovac T<sub>E</sub>X User Group<br>T<sub>E</sub>X FAQ <www.tex.ac.uk/cgi-bin/texfaq2html>

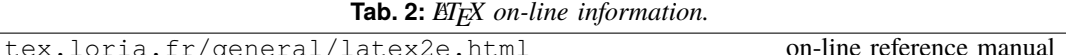

<www.ctan.org/get/info/lshort/english/lshort.pdf> beginners' manual

#### <span id="page-1-5"></span>Tab. 3: *ConTEXt on-line information.*

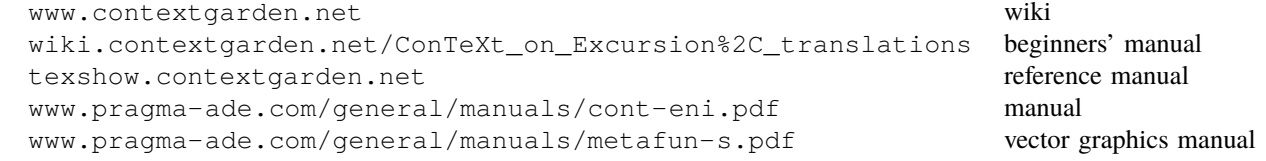

### **5 Nonstandards in NRP report class**

## **5.1 Bibliography**

NRP class internally works with bibliography style plaincz-online.bst. This style defines several useful but nonstandard topics:

- 1. There are two new bibliography entry (document) types: BcThesis for citation of a Bachelor's thesis and El-Doc for electronic documents, WWW pages, electronic conferencies and similar on-line sources. The BcThesis uses the same fields as similar MastersThesis or PhDThesis. The ElDoc has defined folowing fields: author, title, crossref, number, published, edition, version, year, secondarytitle, version, revisiondate, citationdate, availability, standardnumber.
- 2. A new field URL is added to every entry for online document availibility address. The field content is enclosed into \url{...} macro that ensures proper URL hyphenation.
- 3. Some literal text used by bibliography list of publication (e.g. *pages*, *in*, *master's thesis*, ...) are defined as macro. You can redefine these macros in your document to change them e.g.

```
\def\namebibbcthesis{Bakalářská práce}
```
for localization reason. Here is their complete list: \namebibavailibility, \namebibbcthesis, \namebibmastersthesis, \namebibphdthesis, \namebibin, \namebibpage, \namebibpages.

#### <span id="page-1-7"></span>**References**

- [1] Bohuslav Blažej. *Grafická úprava tiskovin*. SPN, 1. edition, 1990.
- <span id="page-1-6"></span>[2] Robert Bringhurst. *The Elements of Typographic Style*. Hartley & Marks, Point Roberts, WA, USA, version 2.4 edition, 2001.
- <span id="page-1-0"></span>[3] Donald Ervin Knuth. *Computer & Typesetting A: The TEXbook*. Addison Wesley, 1994.
- <span id="page-1-10"></span>[4] Jan Marek. Podpora kreslení obrázků v LaTeXu. Bachelor's thesis, Masarykova univerzita Brno, May 2009. Dostupný z [http:](http://is.muni.cz/th/139744/fi_b/bakalarka.pdf) [//is.muni.cz/th/139744/fi\\_b/bakalarka.pdf](http://is.muni.cz/th/139744/fi_b/bakalarka.pdf).
- <span id="page-1-1"></span>[5] Petr Olšák. *T<sub>E</sub>Xbook naruby*. Konvoj Brno, 1. edition, 1997.
- <span id="page-1-9"></span>[6] Eduard Polách. *Pravidla sazby diplomových prací* [online]. Protocol version 26.1.2000, Document version 1998, 2000, [cit. 18.9.2009]. Dostupný z [http://home.pf.jcu.cz/](http://home.pf.jcu.cz/~edpo/pravidla/pravidla.pdf) [~edpo/pravidla/pravidla.pdf](http://home.pf.jcu.cz/~edpo/pravidla/pravidla.pdf).
- <span id="page-1-8"></span>[7] Pavel Pop, Jindřich Fléger, and Vladimír Pop. *Ruční sazba I*. Státní pedagogické nakladatelství Praha, 2. edition, 1989.
- <span id="page-1-3"></span>[8] Jiří Rybička. *EIFX pro začátečníky*. Konvoj, 2. edition, 1999.

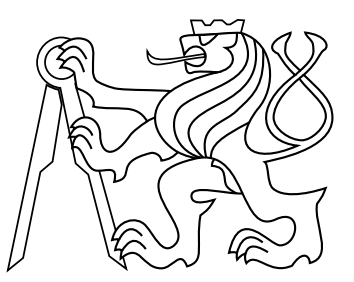

**Fig. 1:** *Test figure. The PDF version of Čvut logo is included to the NRP package. About vector drawing in ETEX see Bachalor's thesis [\[4\]](#page-1-10).*